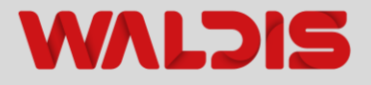

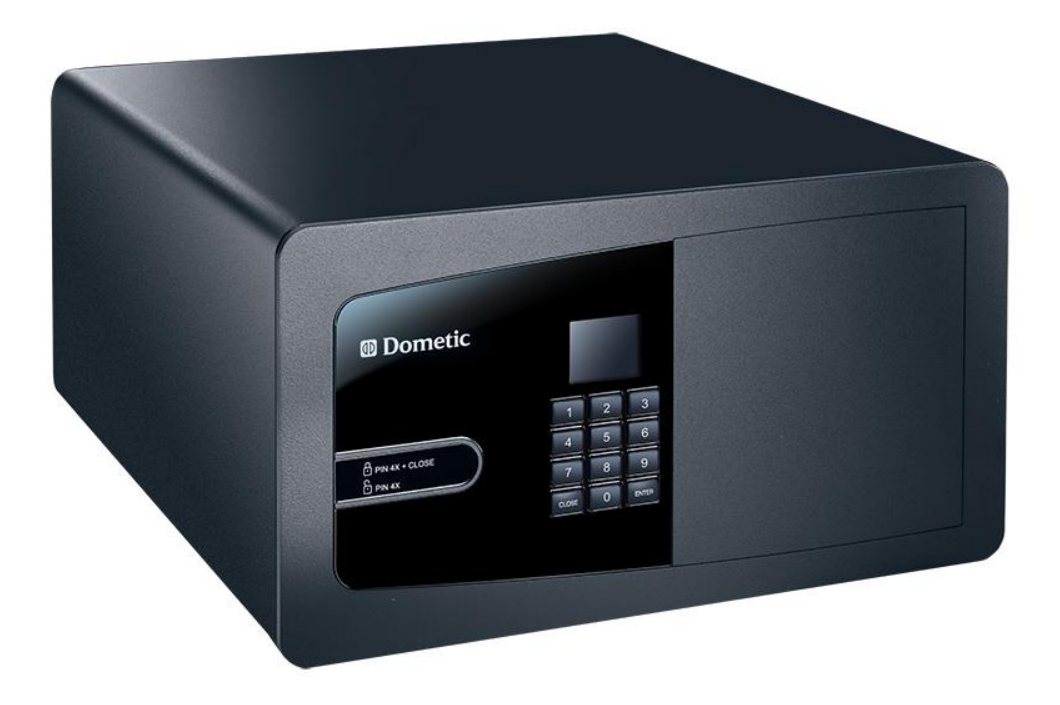

# **BETRIEBSANLEITUNG HOTELZIMMERSAFE MD**

Mit elektronischem Zahlenschloss

**Ausgabe 02.2022**

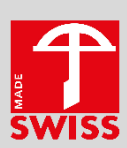

## **Herzlichen Dank** ❤️

Wir bedanken uns herzlich bei Ihnen, dass Sie puncto Sicherheit auf Waldis setzen.

Sie haben sich beim Tresorkauf für ein nach EN1143-1 geprüftes Produkt entschieden. Ein Schweizer Qualitätsprodukt mit VdS - geprüfter Sicherheit.

**Bitte lesen Sie vor Inbetriebnahme Ihres Wertschutzschrankes diese Anleitung genau durch!**

### **Ihr Kontakt bei Fragen**

**WALDIS Tresore AG** Hofwisenstrasse 20 CH-8153 Rümlang

Telefon: +41 43 211 12 00 Fax: +41 43 211 12 12 E-Mail: info@tresore.ch

## Inhaltsverzeichnis

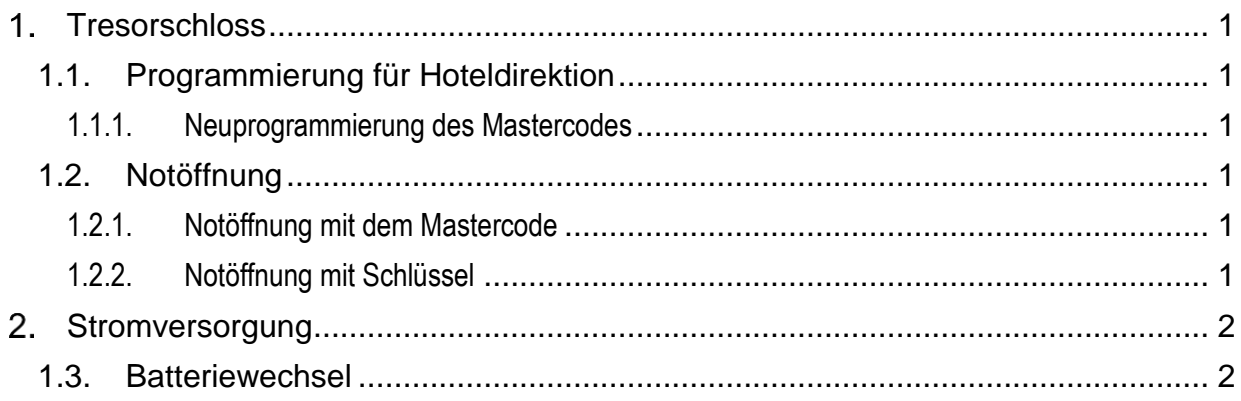

## <span id="page-3-0"></span>**Tresorschloss**

### <span id="page-3-1"></span>**1.1. Programmierung für Hoteldirektion**

### <span id="page-3-2"></span>**1.1.1. Neuprogrammierung des Mastercodes**

#### **Ablauf**

- 1. Zuerst einen Gästecode eingeben und Safetüre schliessen
- 2. Aktueller Mastercode (Werkseinstellung Mastercode ENTER-ENTER 210104 ENTER) eingeben

**Bitte ändern Sie den Werksmastercode unbedingt auf einen persönlichen Mastercode ab**

- 3. Taste-ENTER innerhalb von 10 Sekunden drücken
- 4. Neuer Mastercode eingeben (1 bis 6 Zahlen)
- 5. Taste-ENTER drücken
- 6. Taste-ENTER innerhalb von 10 Sekunden drücken
- 7. Neuer Mastercode nochmals eingeben
- 8. Taste ENTER drücken
- 9. Der neue Mastercode ist somit gespeichert

### <span id="page-3-3"></span>**1.2. Notöffnung**

#### <span id="page-3-4"></span>**1.2.1. Notöffnung mit dem Mastercode**

#### **Ablauf**

- 1. Taste ENTER-ENTER drücken
- 2. Mastercode eingeben
- 3. Taste ENTER drücken
- 4. Nach Ablauf von 10 Sekunden öffnet sich das Schloss
- <span id="page-3-5"></span>**1.2.2. Notöffnung mit Schlüssel**

#### **Ablauf**

- 1. Geklebte Abdeckung entfernen bzw. Öffnungsgriff abschrauben (Modellabhängig)
- 2. Schlüssel mit leichtem Druck in die richtige Position einführen und bis zum Anschlag drehen
- 3. In dieser Position lässt sich die Türe mechanisch öffnen

## <span id="page-4-0"></span>**Stromversorgung**

### <span id="page-4-1"></span>**1.3. Batteriewechsel**

### **Ablauf**

- 1. Schraube an Türinnenseite auf Scharnierseite lösen.
- 2. Deckblech an Türinnenseite etwas nach hinten ziehen (Richtung Scharniere), Batteriefach wird sichtbar.

### **Notizen**

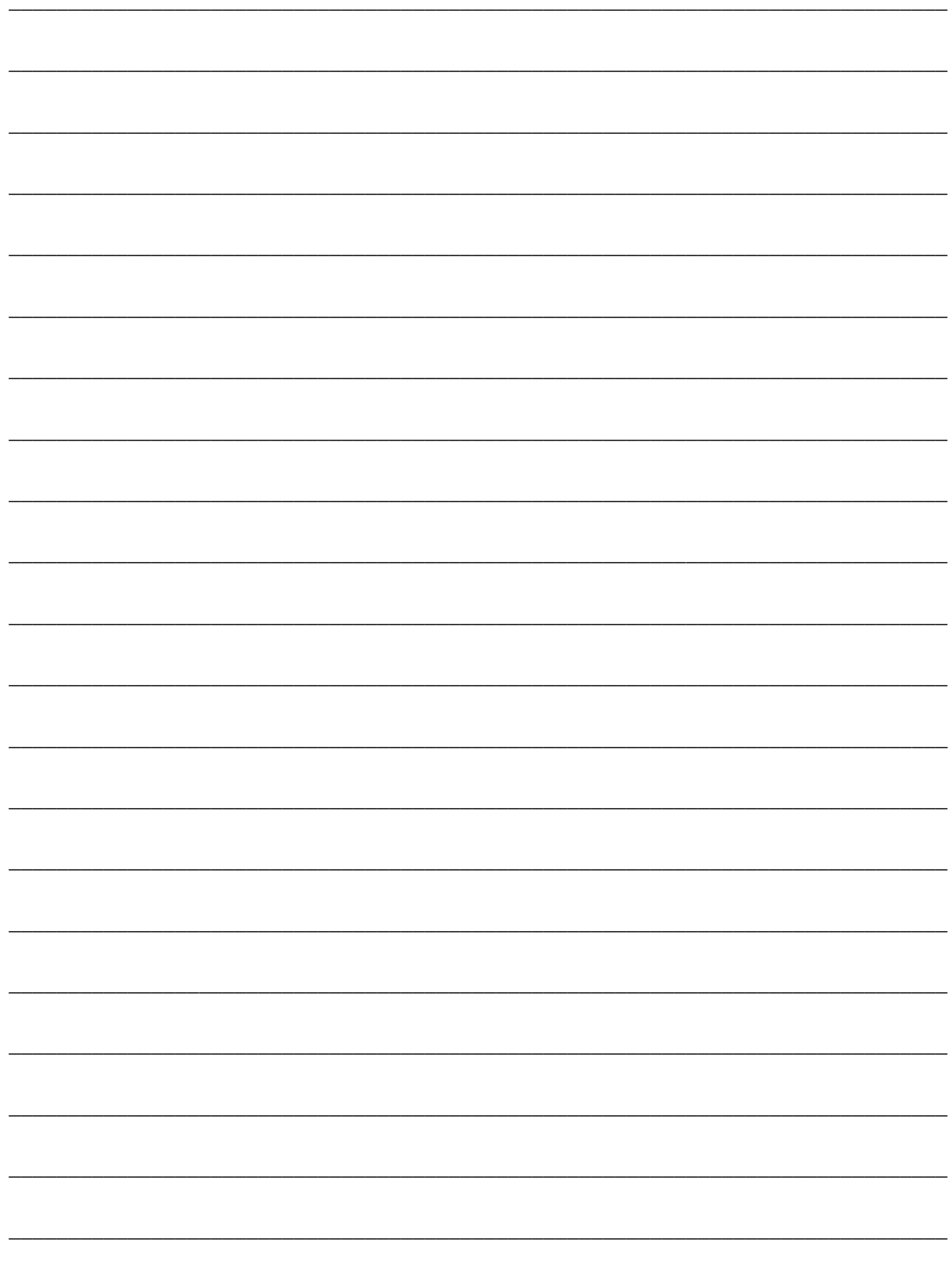